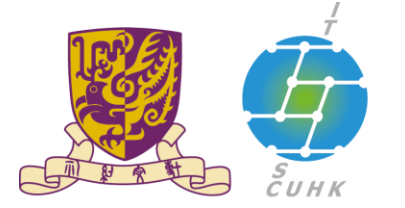

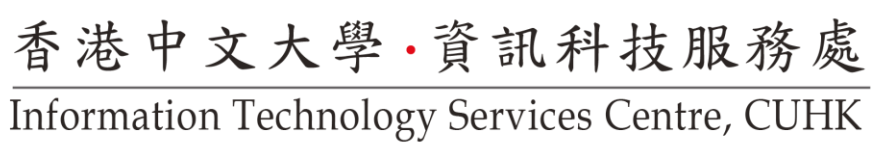

## How to Set Rules to Filter Emails to a Specific Folder

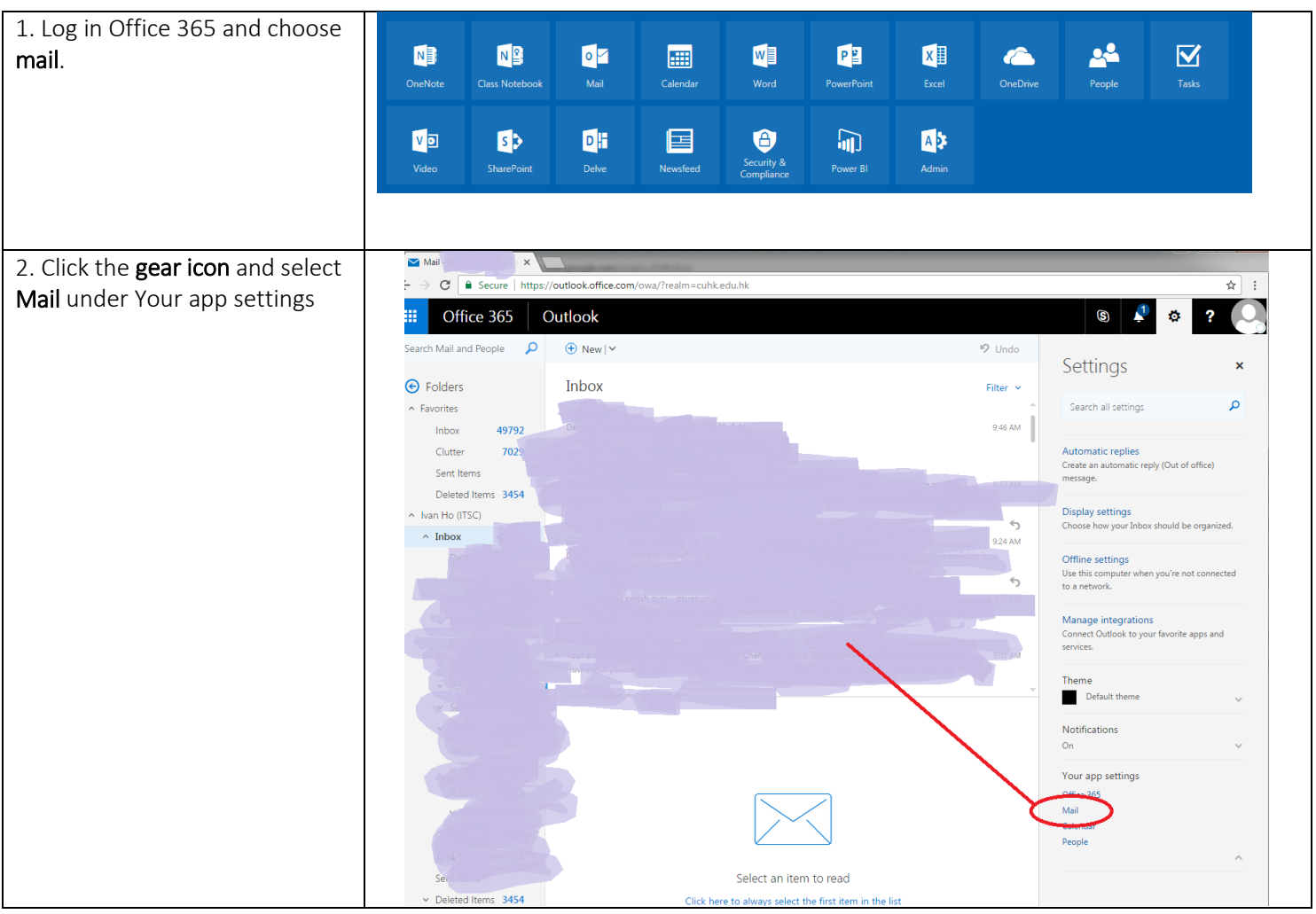

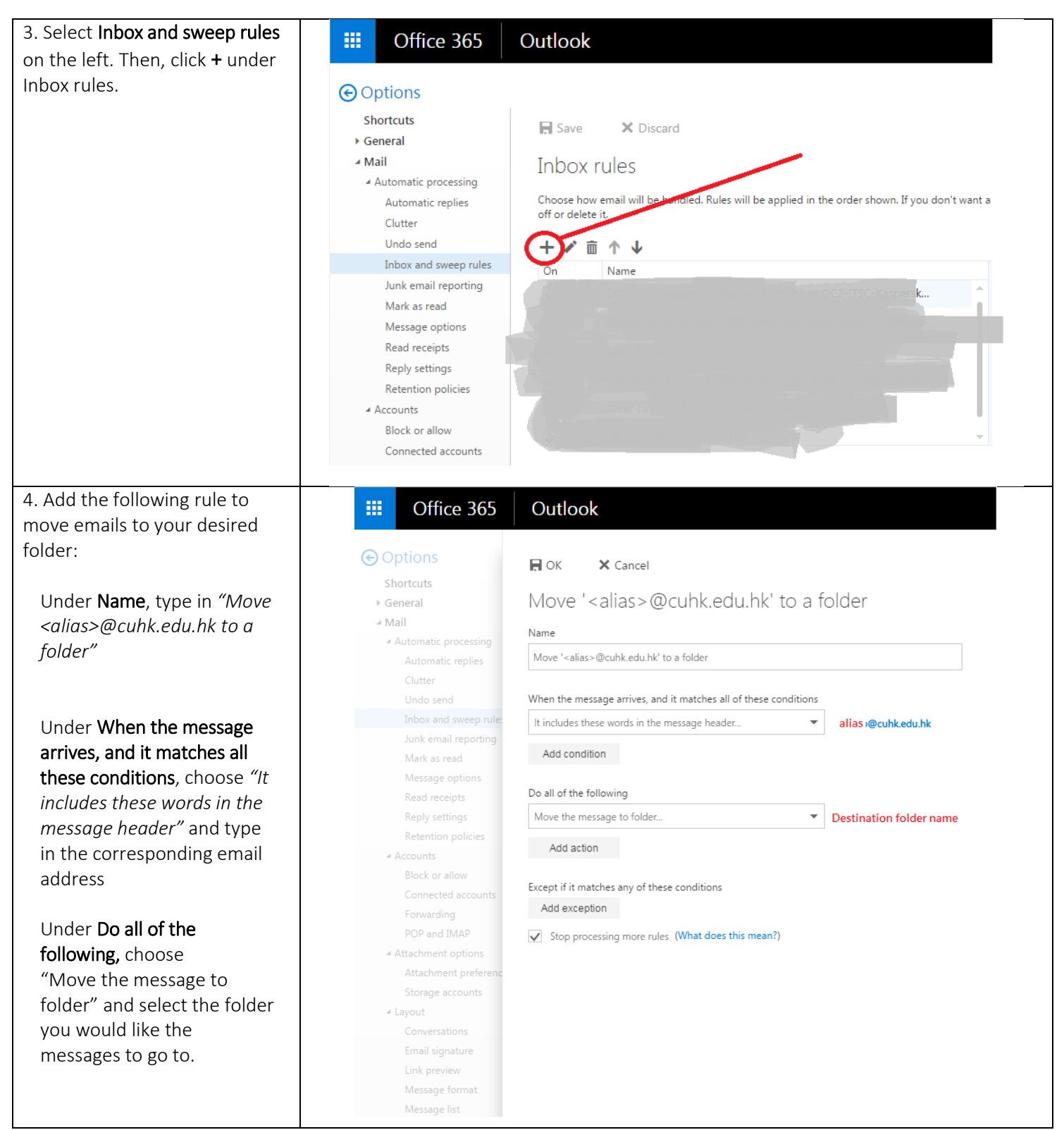

Last Update: 26 Jan 2017

Copyright © 2017. All Rights Reserved. Information Technology Services Centre ,

The Chinese University of Hong Kong